## **Computing Curriculum Progression Map**

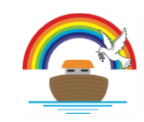

School Purpose: To nurture curiosity every day, for every child, within a community acting as a beacon of the Catholic faith

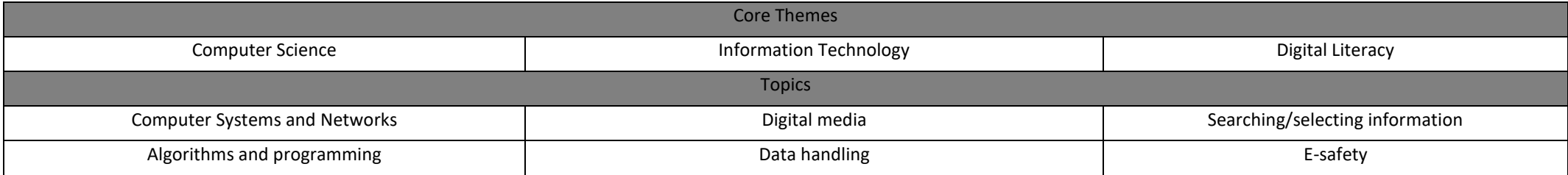

Lesson resources are taken from NCCE Teaching Computing and Purple Mash.

## **Year-on-year overview**

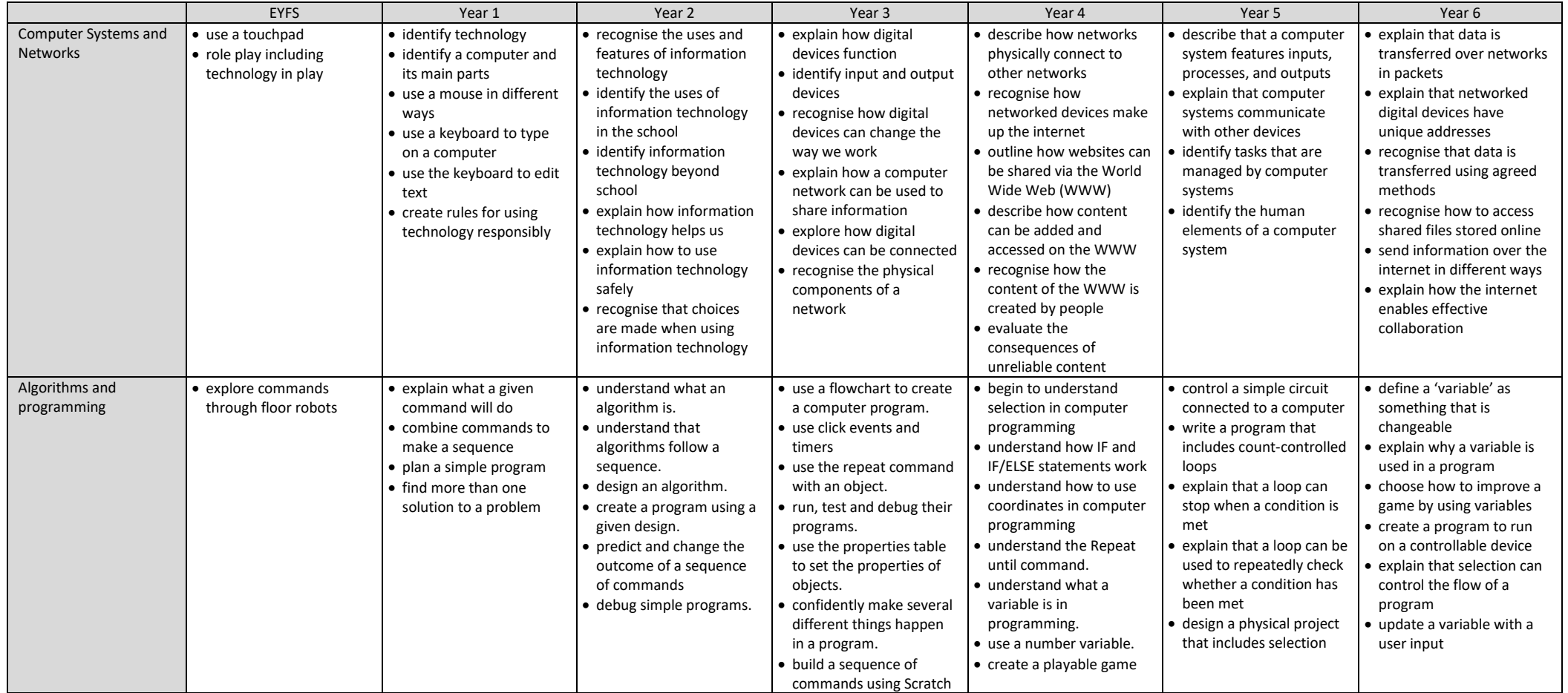

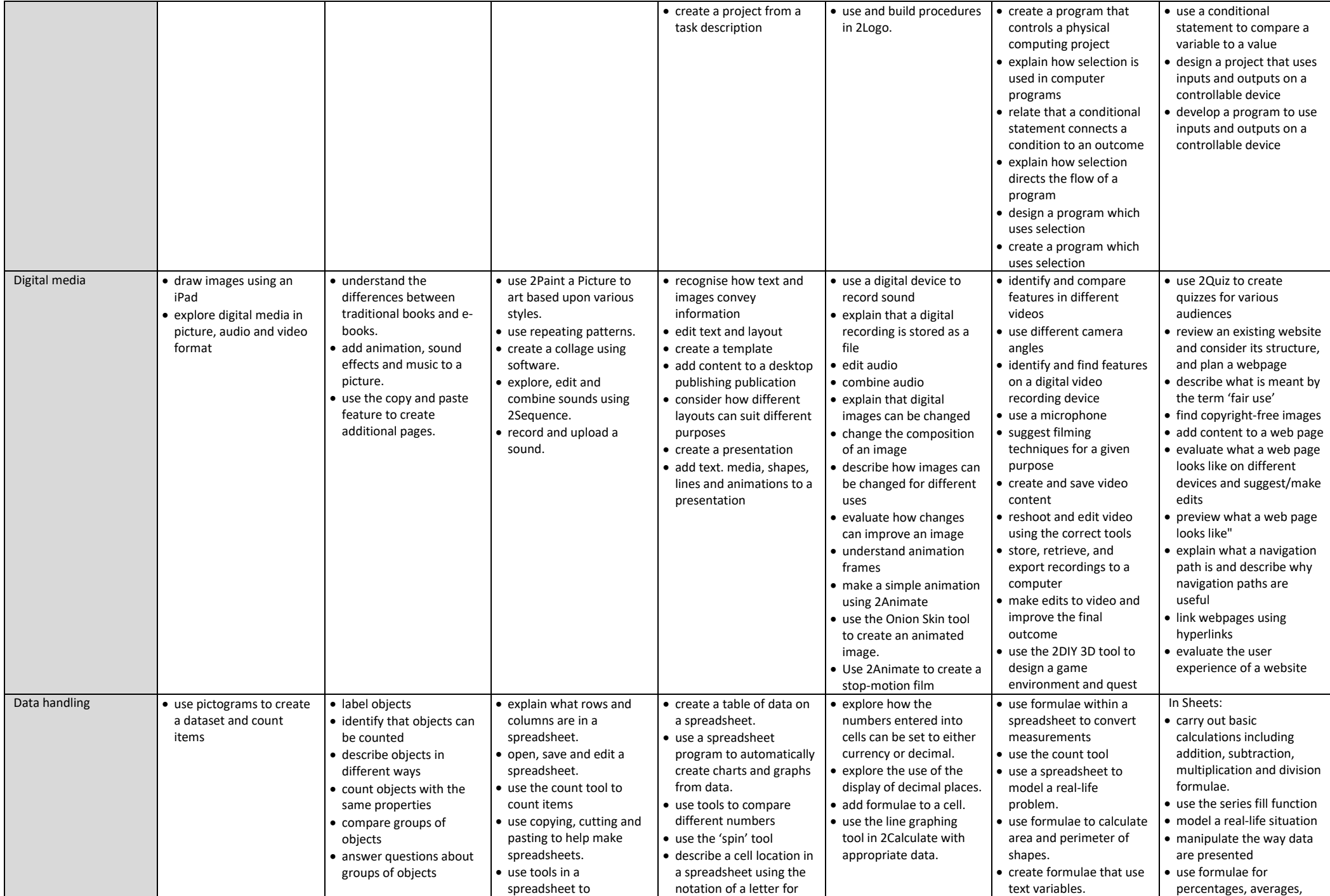

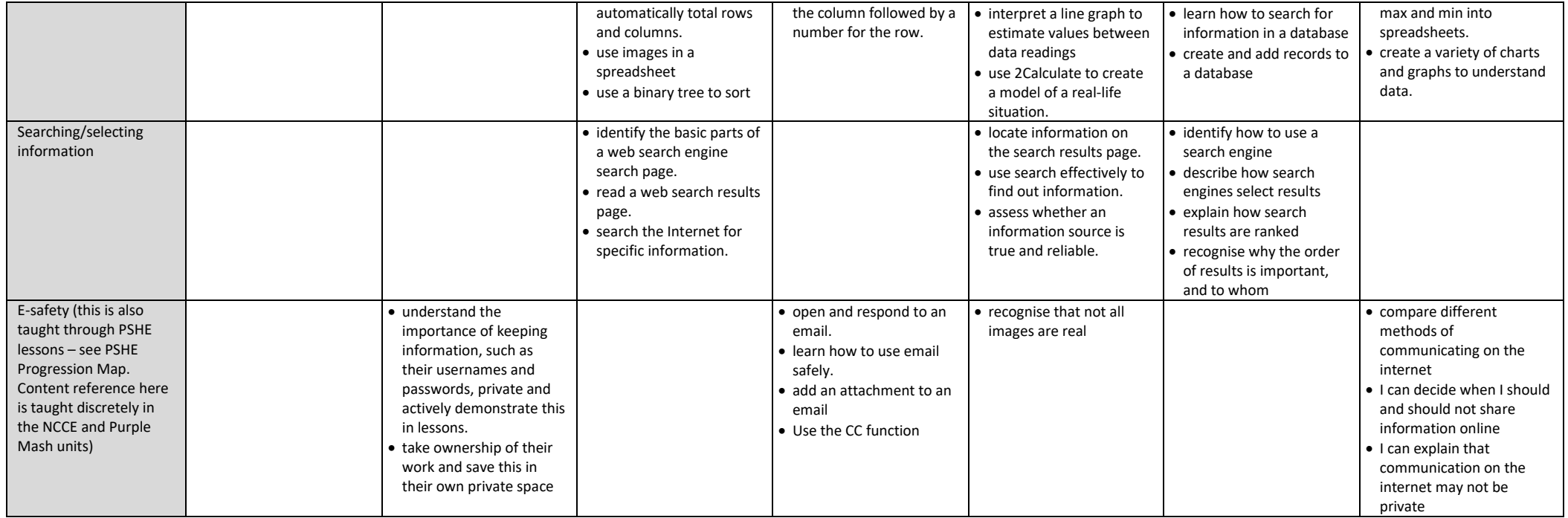

**EYFS – No formal computing lessons are taught, but knowledge, skills and understanding are taught as in the Year-on-year overview**

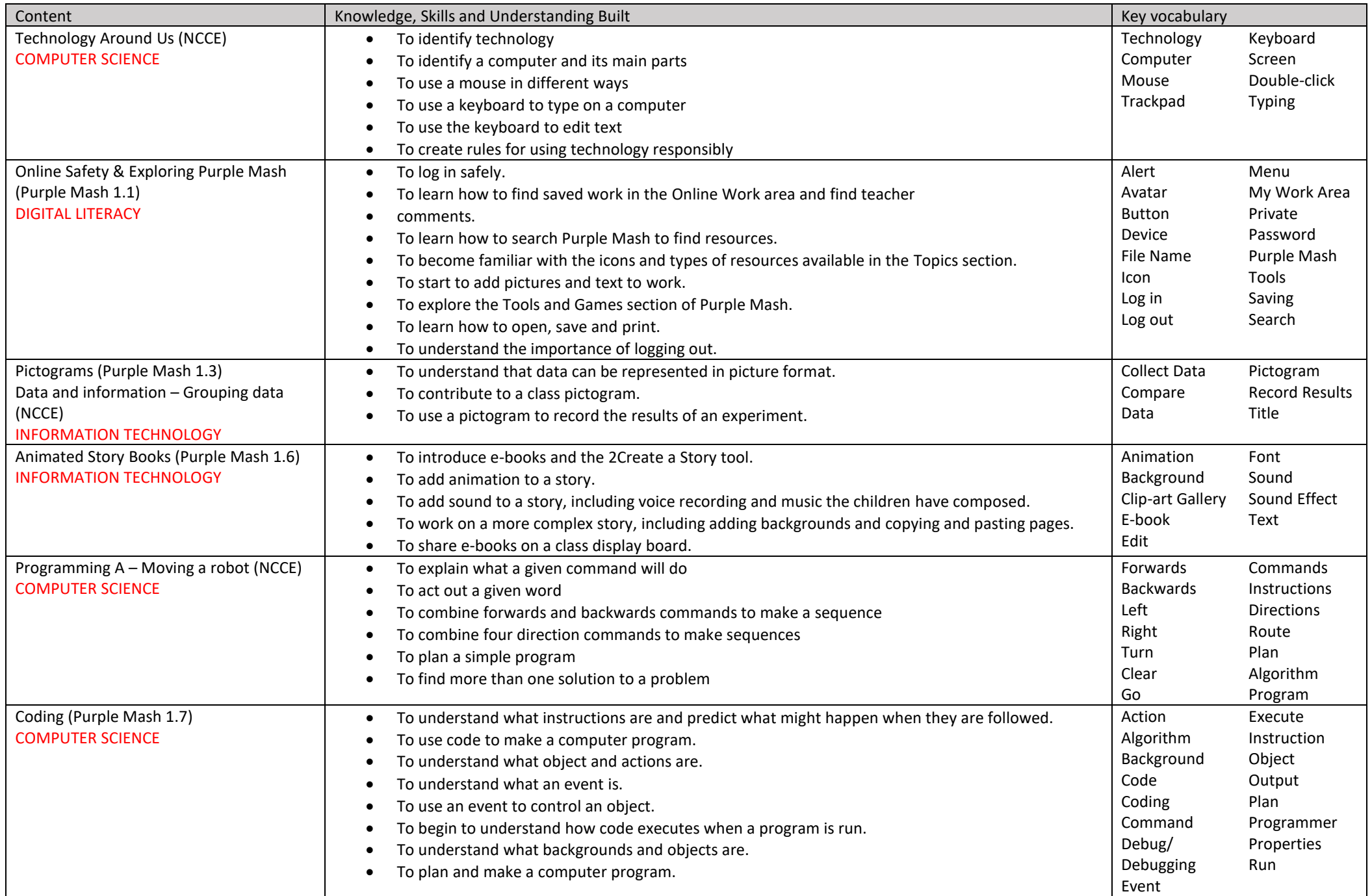

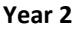

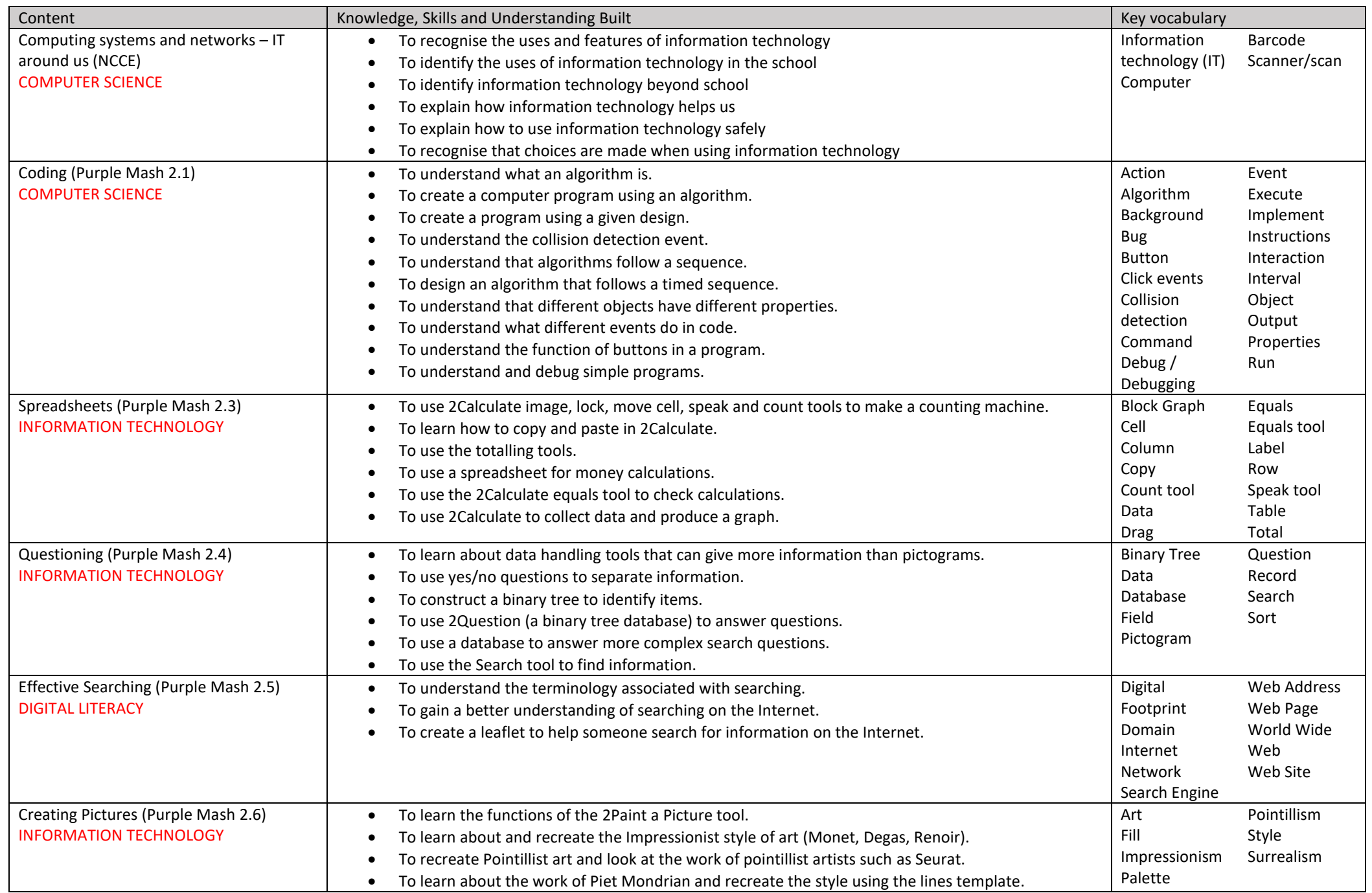

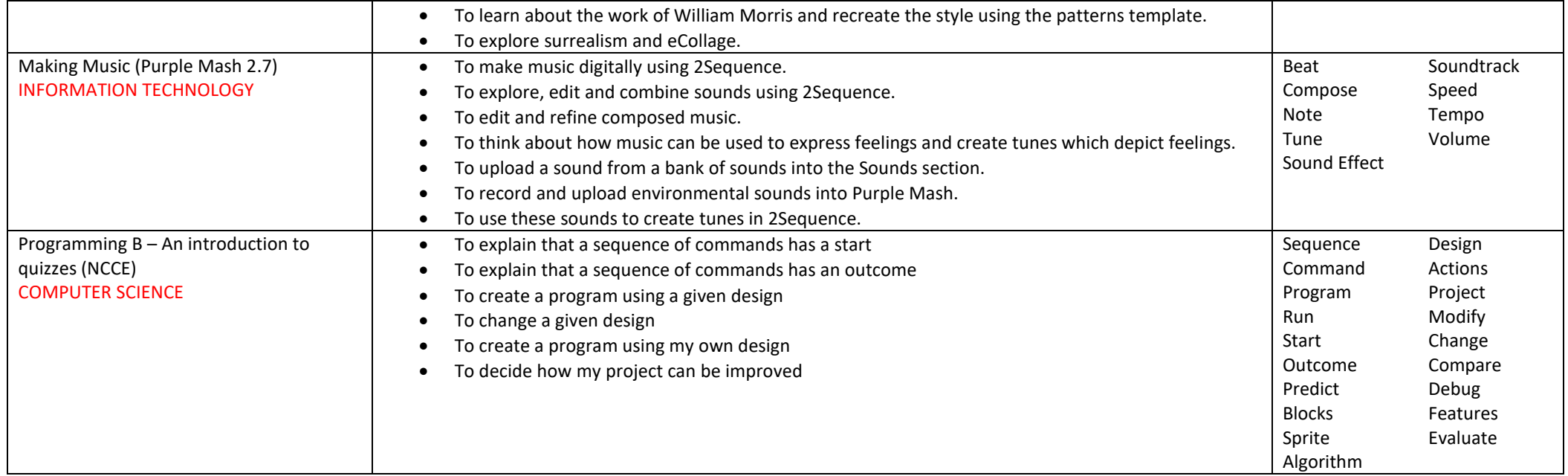

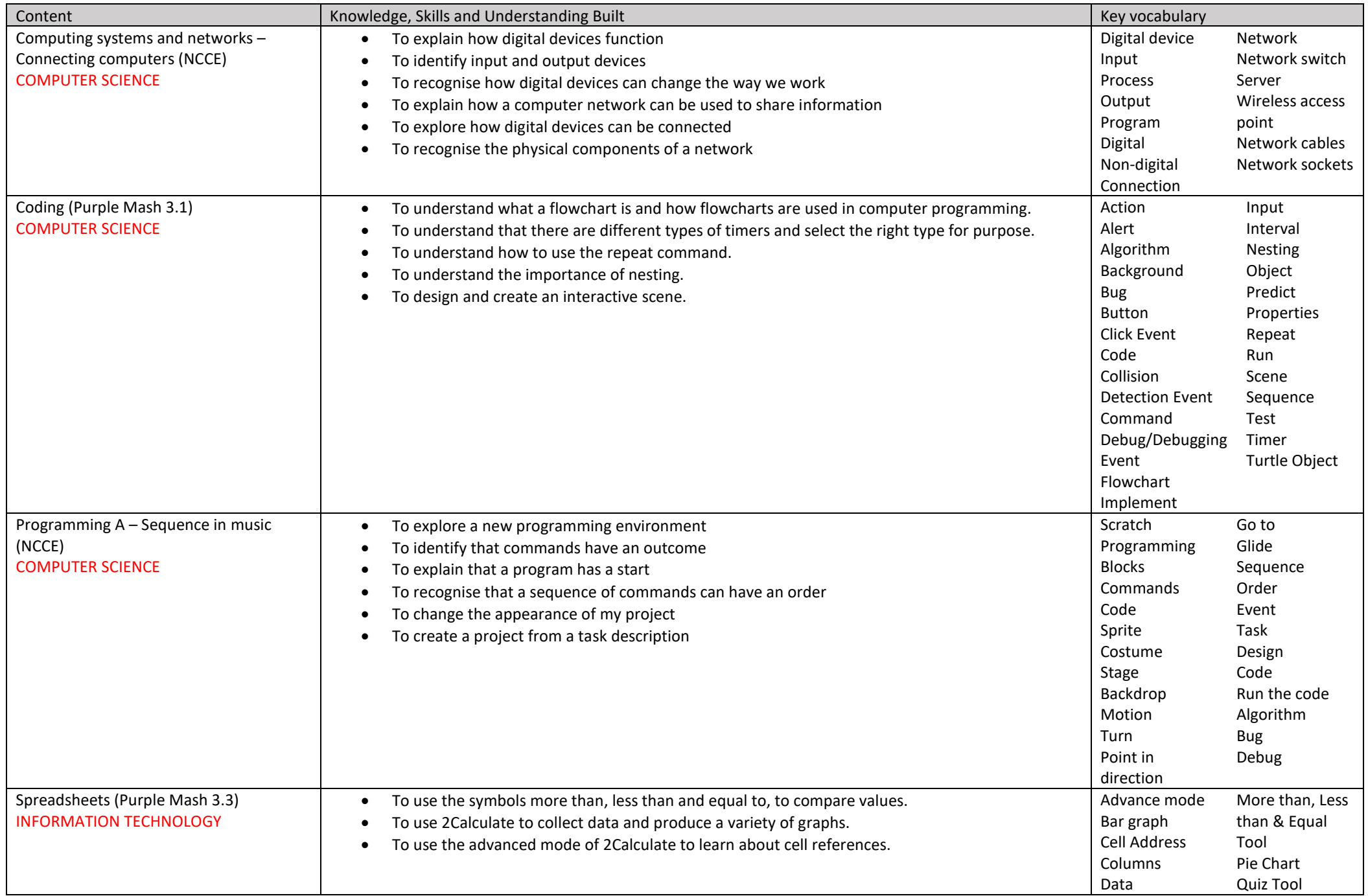

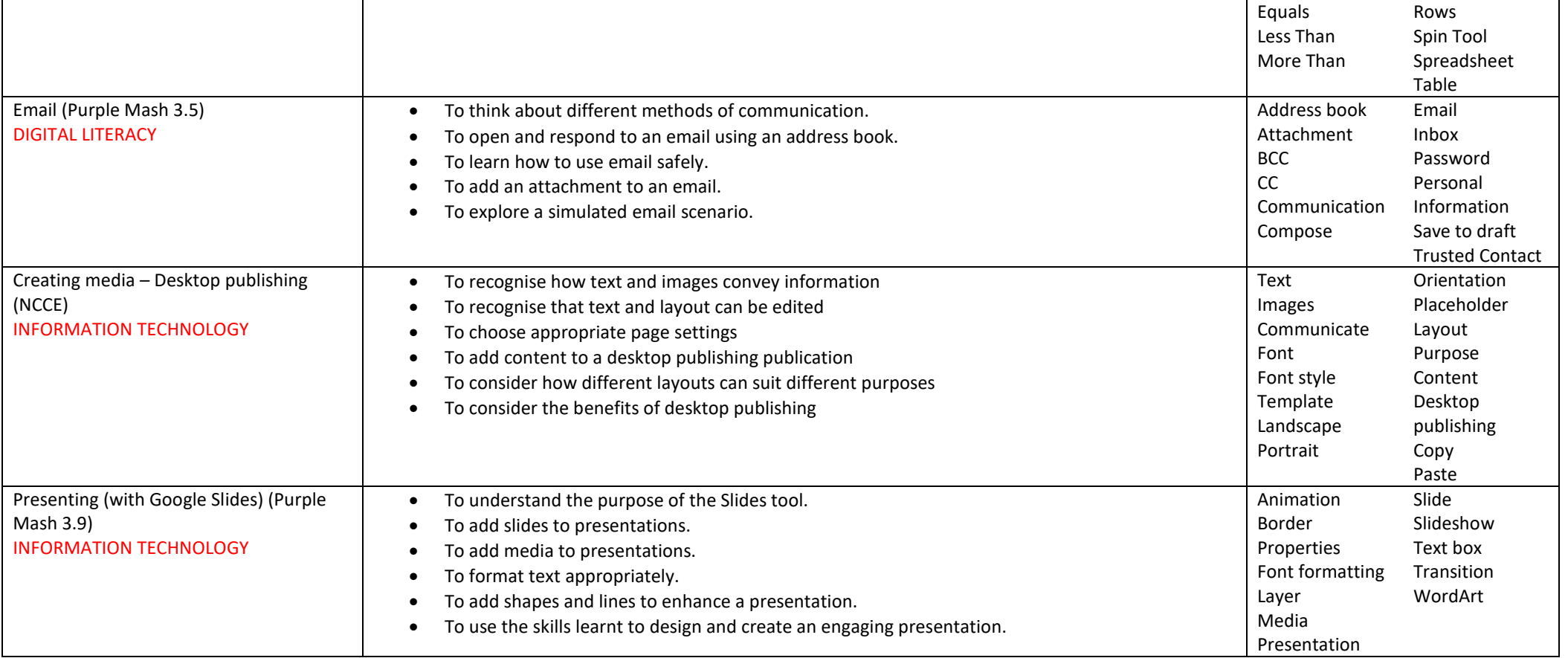

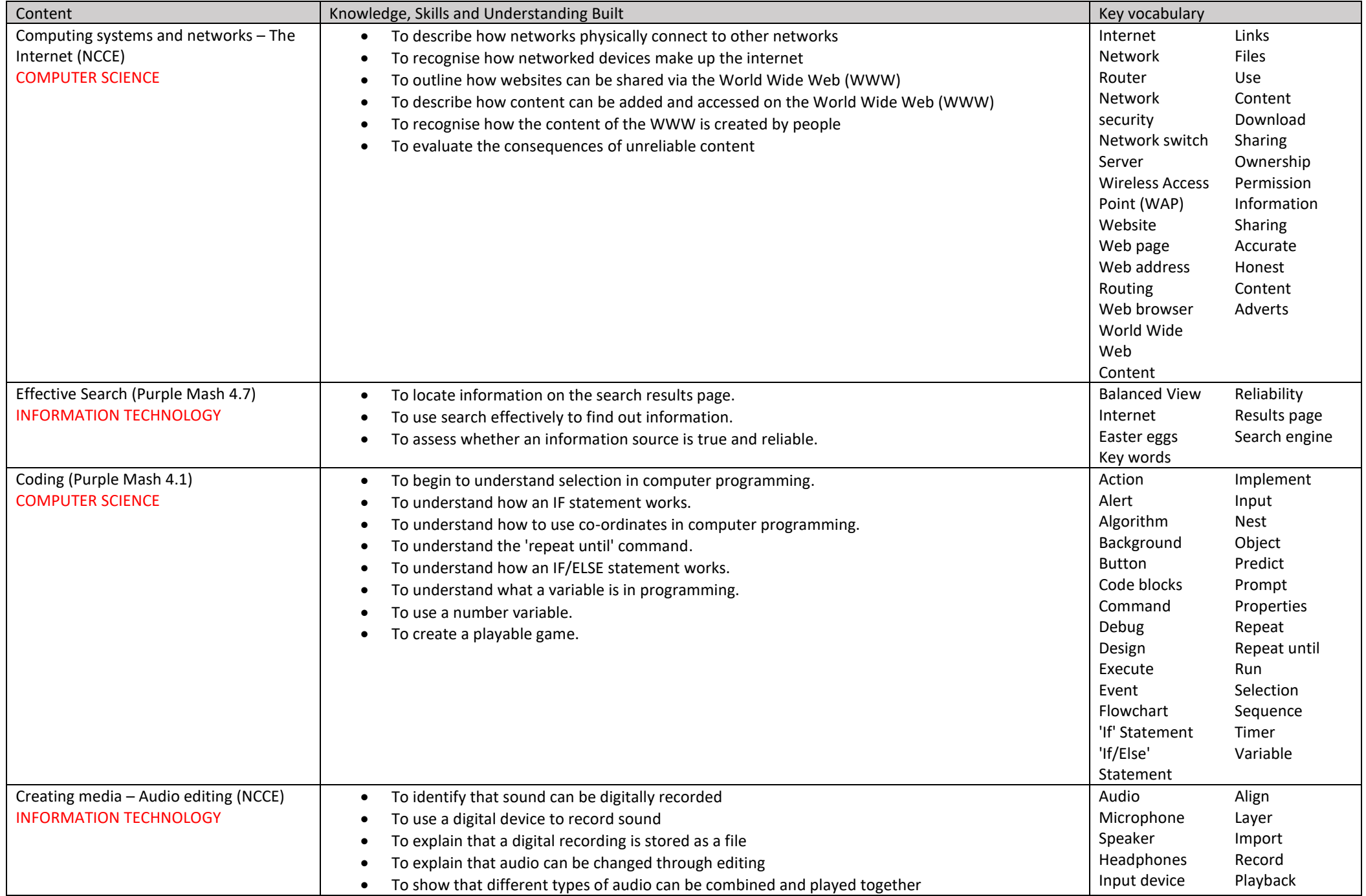

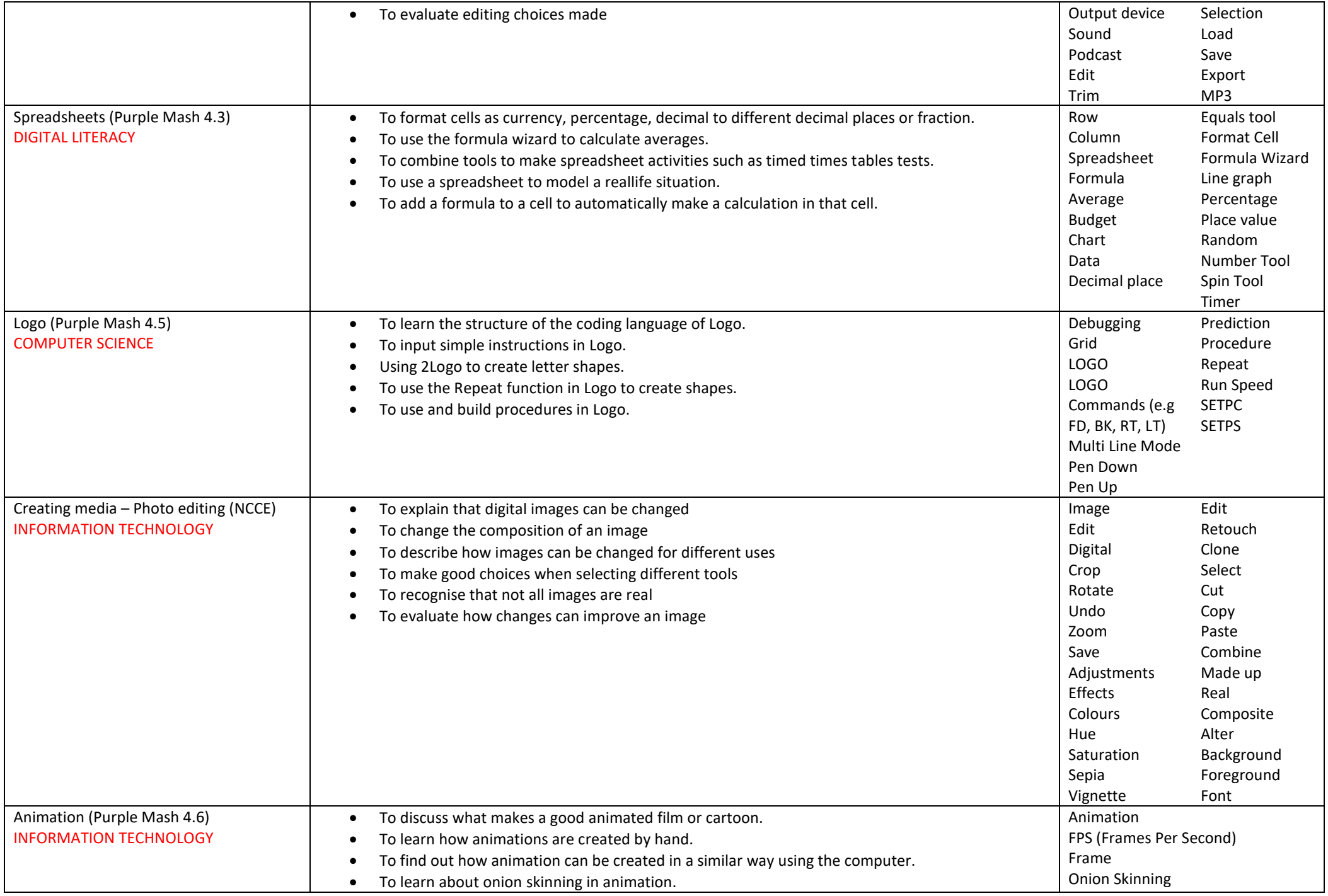

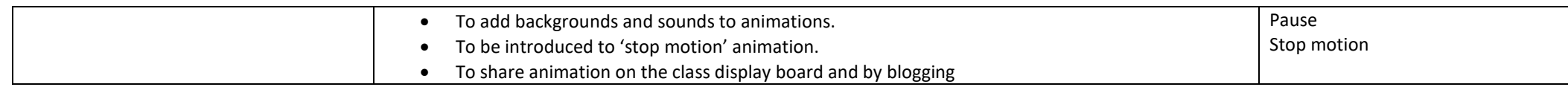

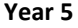

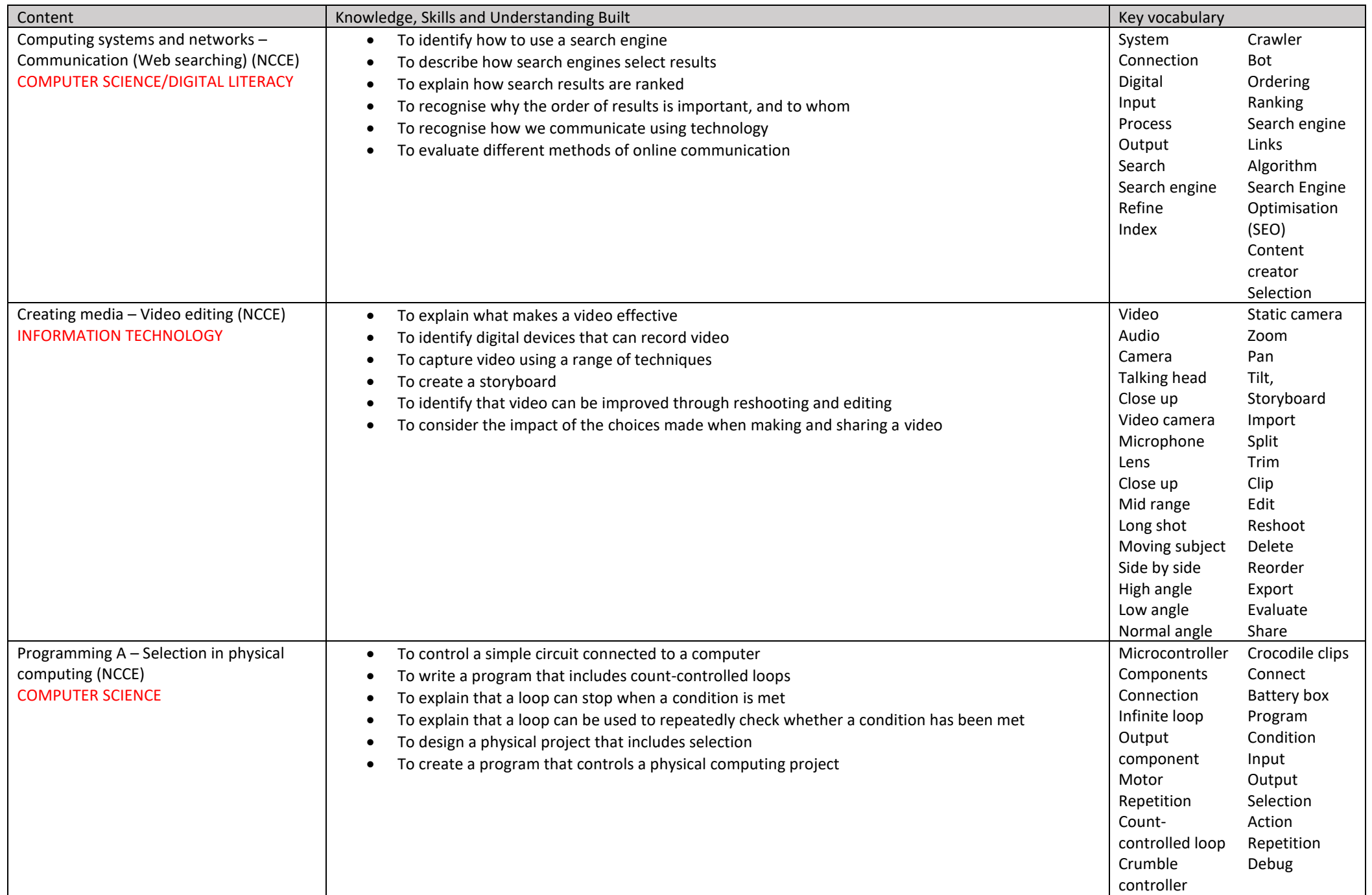

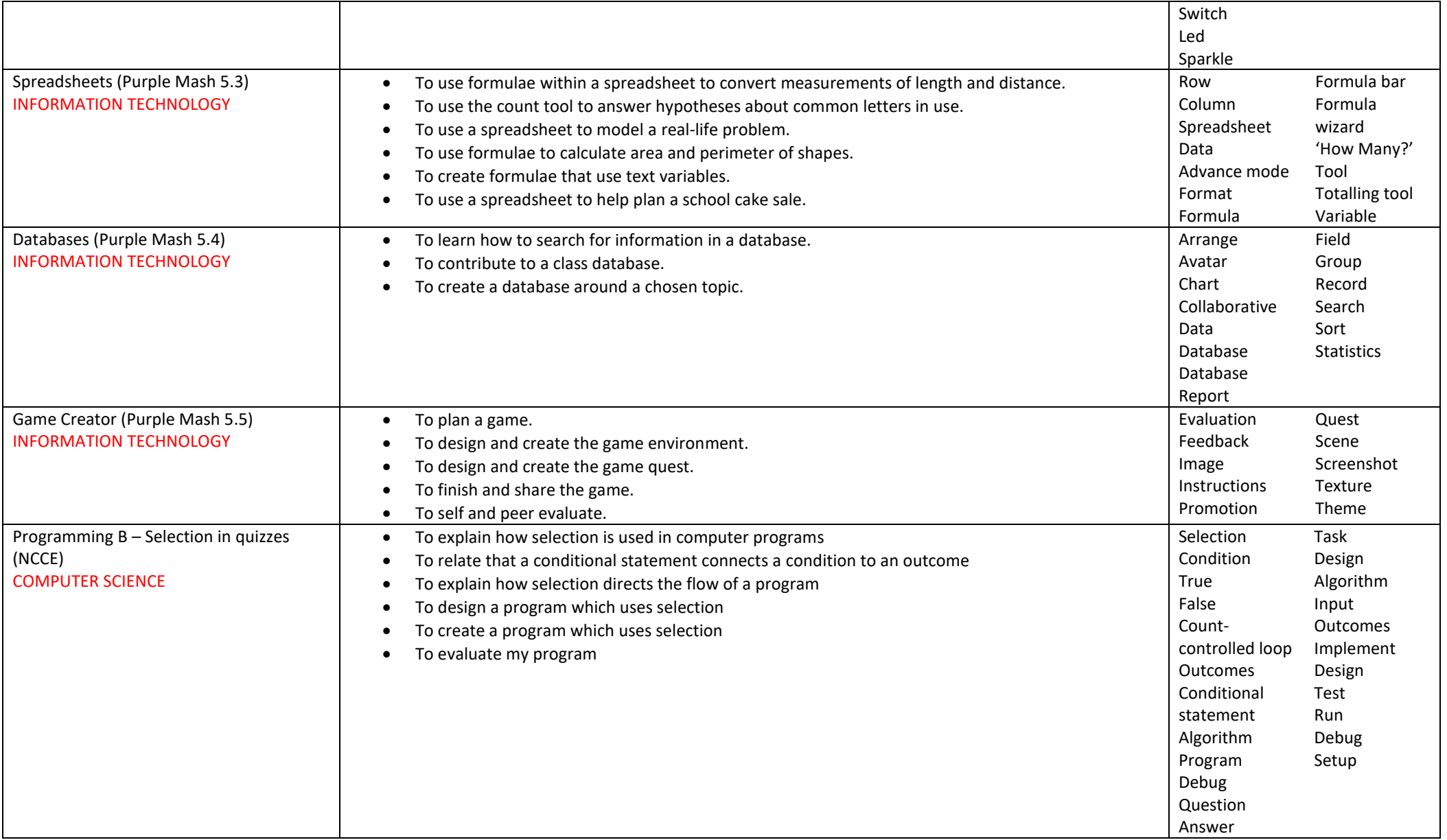

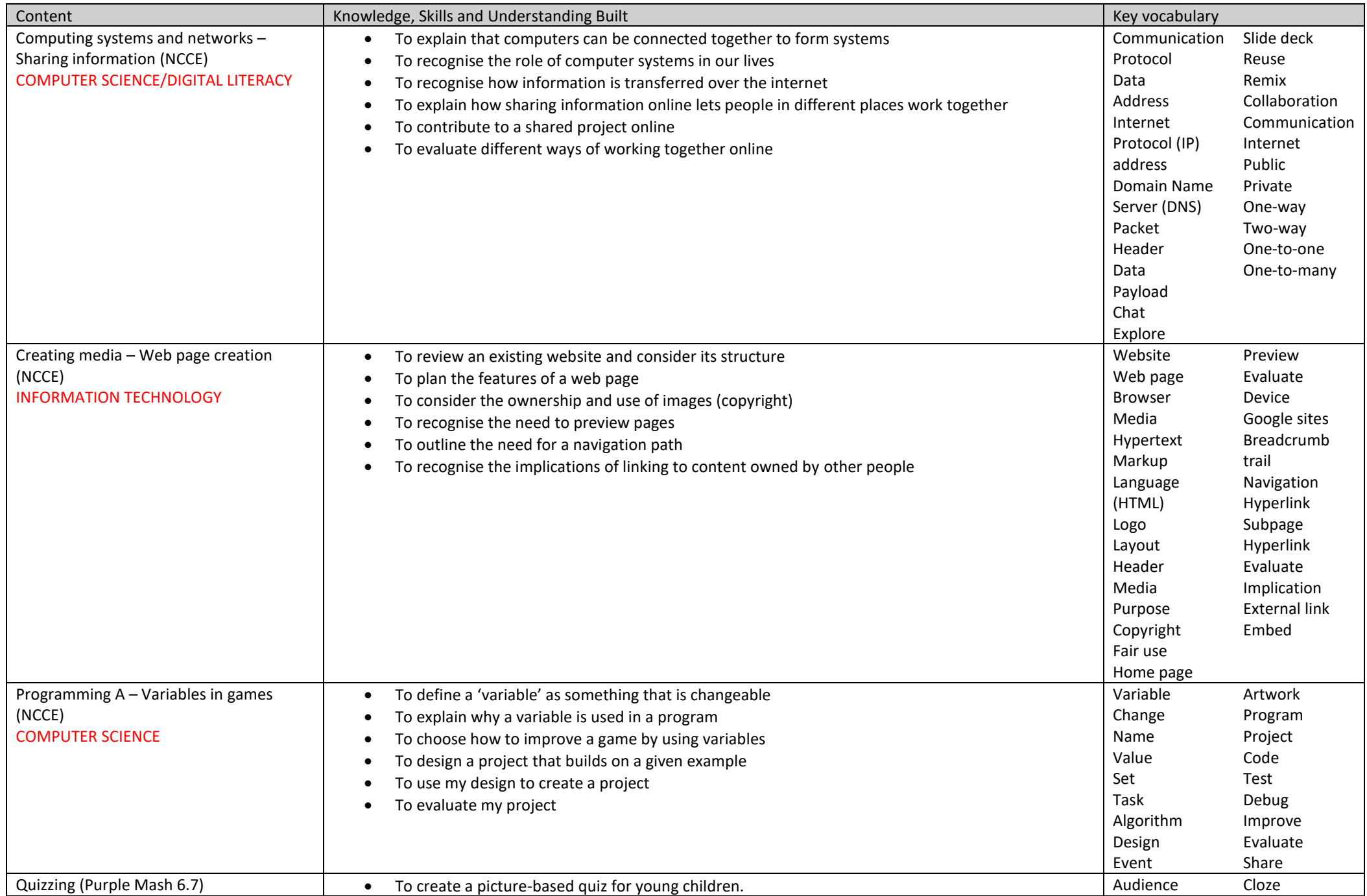

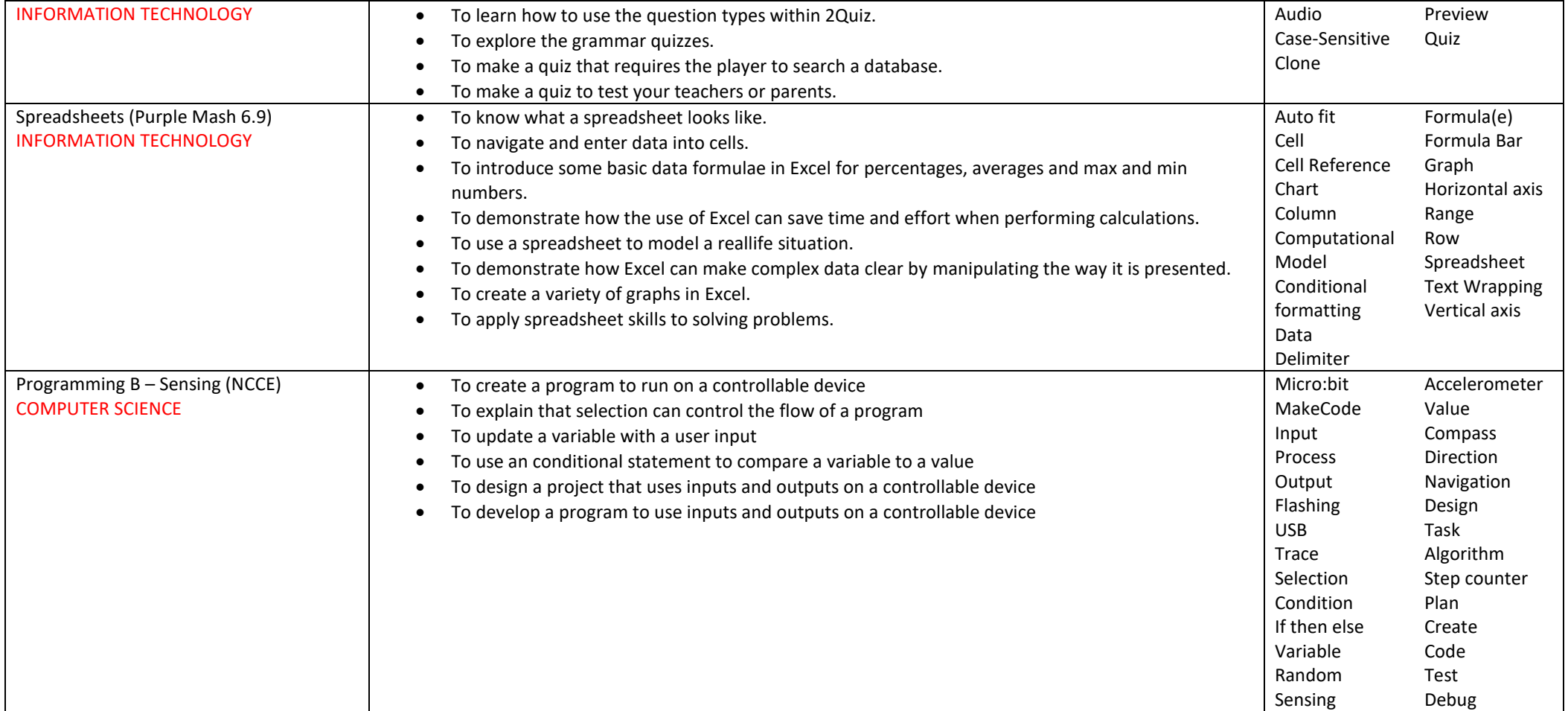